# A Novel Registration-Based Semiautomatic Mandible Segmentation Pipeline Using Computed Tomography Images to Study Mandibular Development

Ying Ji Chuang, BS,\* Benjamin M. Doherty, BS,\* Nagesh Adluru, PhD,\* Moo K. Chung, PhD,\*† and Houri K. Vorperian, PhD\*

Objective: We present a registration-based semiautomatic mandible segmentation (SAMS) pipeline designed to process a large number of computed tomography studies to segment 3-dimensional mandibles.

Method: The pipeline consists of a manual preprocessing step, an automatic segmentation step, and a final manual postprocessing step. The automatic portion uses a nonlinear diffeomorphic method to register each preprocessed input computed tomography test scan on 54 reference templates, ranging in age from birth to 19 years. This creates 54 segmentations, which are then combined into a single composite mandible.

Results: This pipeline was assessed using 20 mandibles from computed tomography studies with ages 1 to 19 years, segmented using both SAMS-processing and manual segmentation. Comparisons between the SAMS-processed and manually-segmented mandibles revealed 97% similarity agreement with comparable volumes. The resulting 3-dimensional mandibles were further enhanced with manual postprocessing in specific regions.

Conclusions: Findings are indicative of a robust pipeline that reduces manual segmentation time by 75% and increases the feasibility of largescale mandibular growth studies.

Key Words: image segmentation, surface reconstruction, mandible, automatic 3D segmentation, computed tomography, mandible development

(J Comput Assist Tomogr 2018;42: 306–316)

W ith the advent of modern medical imaging technologies, au-<br>tomatic and semiautomatic methods have been developed to segment mandible volumes from medical imaging studies. Such computer-assisted segmentation methods help reduce the time needed to create precise and accurate 3-dimensional (3D) mandible models, and can be particularly beneficial for largescale studies. These methods have been devised for application in dental surgical/treatment planning,<sup>1,2</sup> orthodontic diagnoses,<sup>3</sup> and dental forensics<sup>4</sup> to reconstruct 3D mandible models from imaging studies such as panoramic x-rays, cone-beam computed tomography, and multidetector computed tomography (MDCT).

All authors declare no conflict of interest.

Copyright © 2017 Wolters Kluwer Health, Inc. All rights reserved. DOI: 10.1097/RCT.0000000000000669

To study mandibular growth, a handful of studies have used 3D models by manually segmenting mandibles from MDCT. $5-8$ Most of these studies have used small age ranges and a restricted sample size. However, to enable a lifespan perspective on sexspecific mandibular growth including changes in surface area or regions of bone deposition or resorption,<sup>9</sup> a large number of 3D mandible models covering the entire age range is needed. Such a perspective can also help establish a developmental age and sex-specific normative reference, including a range of variability in typical growth, for use in diagnostics and/or treatment such as for application in orthodontic treatment planning<sup>10</sup> or craniofacial surgical planning.11 To our knowledge, there has been only 1 mandibular development study using reconstructed 3D mandibles.<sup>6</sup>

The heterogeneity of the mandibular morphology across individuals and age groups makes 3D mandible models difficult to extract from computed tomography (CT) studies. The temporomandibular joint (TMJ) and dentition are often omitted from computer-assisted segmentation techniques because of difficulties in separating the condyle from the temporal bone and the dentition from its imaging artifacts. Because the growth and shifting of these structures affect mandibular growth and displacement, it is important to include them in mandibular growth studies and to establish a segmentation protocol that can segment the entire mandible.<sup>12,13</sup>

Given the morphological variations across individuals, manual segmentation of the entire mandible to generate 3D mandible models has been considered the criterion standard in both clinical and research settings.<sup>4</sup> With this method, a human segmenter extracts the mandible from CT images through manual editing after 3D renderings or on a slice-by-slice basis. Manual segmentation requires 2 to 3 hours per mandible for a trained researcher to produce a complete 3D mandible model, and it is susceptible to interresearcher and intraresearcher variability. Thus, as noted earlier, manual segmentation is suboptimal for studying mandibular growth and development where large sample sizes are needed.

Both automatic and semiautomatic mandible segmentation (SAMS) techniques reduce potential human variability and error and speeds up the 3D segmentation process because human manual intervention or supervision is either not required (automatic segmentation) or limited (semiautomatic) to manual correction of segmentation errors.<sup>3,14,15</sup> However, mandibular-focused automatic segmentation techniques, such as threshold based, region growing, gray-level detection, active contour models, and statistical shape models, often produce inaccurate segmentation of the teeth and the condyles, and some demonstrate only partial mandi-<br>ble delineation.<sup>2,15–17</sup> Similarly, the available semiautomatic techniques are not particularly robust.3,14

Studies using automatic or SAMS of images acquired using cone-beam computed tomography<sup>16–18</sup> produce 3D models that are prone to low image quality and artifacts. In contrast, MDCT generates 3D models that show precise bony structures with high

From the \*Vocal Tract Development Lab, Waisman Center, and †Department of Biostatistics and Medical Informatics, University of Wisconsin-Madison, Madison, WI.

Received for publication March 30, 2017; accepted July 12, 2017.

Correspondence to: Houri K. Vorperian, PhD, Vocal Tract Development Lab, Waisman Center, University of Wisconsin-Madison, 1500 Highland Ave, Room 427, Madison, WI 53705 (e-mail: [vorperian@waisman.wisc.edu\)](mailto:vorperian@waisman.wisc.edu).

This work was supported by NIH research grant R01 DC006282 (MRI and CT Studies of the Developing Vocal Tract, Houri K. Vorperian, Principal Investigator) from the National Institute on Deafness and other Communication Disorders, and by a core grant P30 HD03352 and U54 HD090256 to the Waisman Center (Albee Messing, principal investigator) for research support from the National Institute of Child Health and Human Development.

resolution and good signal-to-noise ratio, and this technology has been preferentially used in developmental studies to assess morphological changes in the mandible.

This article presents a straightforward, easy-to-build SAMS pipeline to generate accurate 3D models from MDCT. The aim of this pipeline is to generate a large number of 3D mandible models to study multidimensional mandibular development across the first 2 decades of life. We refer to this pipeline as semiautomatic because, although most of the processing is accomplished automatically, the initial (preprocessing) and final (postprocessing) steps are manual. To demonstrate the use of this pipeline, we present quantitative and qualitative assessments of the accuracy of the automatic portion of this pipeline in segmenting the mandible.

## **METHODS**

#### Image Acquisition/Data Set

An extant medical imaging database that covers the entire lifespan was used to establish the data set that covers the first 2 decades of life to design and test this SAMS method. The imaging database consisted of imaging studies collected retrospectively by our Vocal Tract Development Laboratory (VTLab), after University of Wisconsin-Madison Institutional Review Board approval, with the aim of studying the growth of oral and pharyngeal structures in typically and atypically developing individuals. All imaging studies were stored in Digital Imaging and Communications in Medicine (DICOM) format, and all CT studies were acquired using General Electric helical CT scanners. Additional detail on the imaging database is provided in the study of Vorperian et al<sup>19</sup> and Kelly et al.<sup>20</sup> The data set selected from the imaging database used in this study included 518 head and neck MDCT imaging studies from 266 typically developing patients, ranging in age from birth to 19 years, who were imaged for medical reasons not affecting the growth and development of the head and neck, and who were determined to have Class I bite (normognathic). All imaging studies in this data set were visually inspected to ensure that the scan captured the whole mandible geometry while tolerating some dental artifacts. Additional inclusion criteria included (1) slice thickness smaller or equal to 2.5 mm, (2) 14.0 to 22.0 cm field of view, and (3)  $512 \times 512$  matrix size.

From this data set, 2 groups of scans were formed. The first group (group I) was used to create reference templates for the semiautomatic segmentation process. Group I consisted of 54 imaging studies (27 men/27 women) that were carefully selected to represent an equal distribution of age and sex from age 13 months to 18 years, 8 months, and deemed to be an adequate number for reasonable pipeline processing speed without compromising segmentation accuracy. A second group of scans (group II) was used to test the accuracy of the semiautomatic segmentation process. Group II consisted of 20 imaging studies (10 men/10 women) that were randomly selected from the same data set, after excluding cases selected for group I, to equally represent both sexes in the age range of 0 to 19 years.

#### Manual Segmentation

Two-dimensional axial slices of all scans in groups I and II were first reconstructed into 3D cubic volumes by a trained researcher using the Analyze 12.0 software package (AnalyzeDirect, Overland Park, Kan).<sup>21</sup> The reconstructed 3D cubic volume is referred to as the "reconstructed CT scan." In this reconstruction, the anatomic geometry is preserved. The Volume Render and Volume Edit modules in Analyze 12.0 software were used to manually segment each 3D mandible model from the reconstructed CT scan. A global threshold that excludes all nonosseous tissues and provides the best visualization of mandible surface was determined and applied to each of the reconstructed CT scans as described in Whyms et al<sup>22</sup> and Kelly et al.<sup>20</sup> The 3D mandible models were then extracted from the skeleton using Analyze 12.0. Cases with image artifacts were further edited slice-by-slice using multiplanar views (coronal, sagittal, and axial). These modules were also used to patch holes in the mandible models. Manually segmented mandibles and the reconstructed CT scans were then saved in Analyze75 (.hdr/.img) file format for the initial preprocessing step described in section 2.4.1. For additional details on segmentation modules and criteria, see Whyms et  $al^{22}$  and Kelly et al.<sup>20</sup>

#### Reference Template Preparation

Each case in group I—reference templates for this pipeline consisted of a raw CT scan acquired as described in section 2.1 (template scan), and a manually segmented 3D mandible model as described in section 2.2 (template model). The 54 template scans and template models were preprocessed and cropped down to their minimum enclosing boxes using methods outlined in section 2.4.1. To reduce the influence of human variability in editing and artifacts during the manual segmentation of the template models, we ran each of the 54 template scans through the SAMS pipeline described in section 2.4 (using the manually segmented template models from group I). Thus, each initial, manually segmented template model was replaced with its postprocessed, automatically segmented 3D mandible model. Once the postprocessing steps were completed, generating a set of semiautomatically segmented template models for each of the template scans, the reference templates were used for all subsequent SAMS processing. This template preparation process is represented in Figure 1.

#### Semiautomatic Mandible Segmentation

The SAMS pipeline was designed to take in, as input, the preprocessed reconstructed CT scan, here referred to as "test scan," and to output a 3D binary mask of the resulting segmented mandible. The pipeline, presented in Figure 2, first maps each test scan to each of the 54 reference templates (prepared as described in section 2.3), generating 54 independent registrations (these registrations can be done in parallel). Next, the output of the registrations is compiled into 1 single 3D mandible model, which is then manually postprocessed by editing regions that need further refinement. The registration and processing tools are from the Advanced Normalization Tools (ANTs) package, fMRIB Software Library (FSL; the Oxford Centre for Functional MRI of the Brain)<sup>23</sup> and Insight Toolkit – Snake Automatic Partitioning's Convert3D module.<sup>2</sup>

#### Preprocessing

All reconstructed CT scans were examined by a rater using both Analyze 12.0 and  $\text{FSL}^{23}$  to collect (1) a threshold in Hounsfield Units (HU) that removes nonosseous tissues (obtained using steps similar to threshold determination process described in section 2.2) and (2) the minimal enclosing box of the mandible, represented as minimum and maximum x-, y-, and z-coordinates that enclose the mandible. An automated preprocessing script was then used to take this information as input to apply a threshold to the reconstructed CT scan and crop the scan within the minimal enclosing box. Depending on the age and head orientation of the selected cases, the enclosing box dimensions ranged from a minimum of 80.63  $\times$  43.60  $\times$  61.65 mm to a maximum of 133.60  $\times$  $90.35 \times 107.93$  mm, with cubic volumes of 216.72 cm<sup>3</sup> to 1302.75 cm.<sup>3</sup> N4 bias correction was also applied to decrease inhomogeneity of the mandibular bone intensity.<sup>25</sup> These scans were saved in zipped NIfTI format and ready for automatic

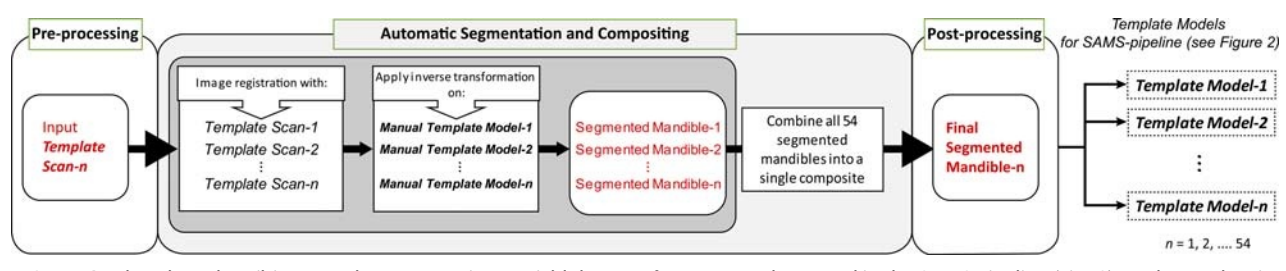

FIGURE 1. Flowchart describing template preparation to yield the 54 reference templates used in the SAMS pipeline (Fig. 2). Each template is made up of a CT image (template scan) and a 3D mandible model (template model), both of which were processed through steps shown in this diagram/flowchart before being used as reference template for the pipeline. The template model was first segmented manually by a trained researcher, represented in this as Manual Template Model. The template preparation process entailed the following 3 steps: preprocessing, where each template scan and its Manual Template Model was cropped down into its minimal enclosing box. Automatic segmentation and compositing (gray-shaded box), where each preprocessed template scan was run through the SAMS pipeline with the preprocessed Manual Template Models as the deformable model to apply the deformation field of the registration between the input template scan and all of the template scans in the reference templates line-up. The resulting segmented mandibles were then combined into a single composite mandible. Postprocessing, the postprocessed segmented mandibles from this step were then used as the final template models in the SAMS pipeline. Figure 1 can be viewed online in color at www.jcat.org.

segmentation. All manually segmented 3D mandible models created for groups I and II were preprocessed without the threshold application step.

#### Diffeomorphic Registration-Based Automatic Segmentation

The diffeomorphic registration and segmentation portion of the pipeline is entirely automatic. Our scripts first register the test scan to each of the template scans of the 54 reference templates (prepared as described in 2.1), generating 54 separate, nonlinear diffeomorphic registration processes.<sup>26</sup> Next, our scripts use the output from these registrations to transform the 3D mandible template model of the respective template scans into a mandible model that maps to the input test scan.

The initial step of using the test scan to affinely register to a template scan yields a deformation field output (deformation of warping the test scan to a template scan). Warping the test scan into the template scan space yields a transformation matrix (transformation of the test scan into the template scan). The inverse transformation of both of these outputs is applied to the mandible template model of the template scan, deforming the template model and propagating the deformed template model into the test scan's native space. This deformed template model is similar to the mandibular structure in the test scan.

The ANTs parameters for the nonlinear diffeomorphic registrations were set using mean-squared difference similarity metric with a window radius of 1, Gaussian regularization with sigma of 4, and a Greedy Symmetric Normalization (SyN) algorithm with a gradient step size value of 0.4. After applying the inverse transformation to each of the template models, the deformed template model was obtained. Next, Insight Toolkit – Snake Automatic Partitioning's convert3D module<sup>24</sup> was used to binarize these models, creating 54 independently segmented 3D binary mandibles for the input test scan.

Once all 54 registrations and segmentations were completed, the resulting 54 binary mandibles were merged into a single output in time using the fslmerge tool from the FSL toolkit, $^{23}$  to create a single-composite mandible. The FSL toolkit then normalized the composite mandible based on its mean intensity and agreement, and removed composite voxels that were of less than 45% agreement, a percentage yielding the most accurate result during preliminary testing of the pipeline. This helped diminish the effect of aberrant variability in each individual model, giving to the final segmentation of a 3D mandible model of the test scan. A flowchart of our SAMS pipeline steps is shown in Figure 2.

#### Postpipeline Inspection and Touch up

The mandibles processed with the automatic portion of our SAMS pipeline, henceforth referred to as SAMS-processed mandibles, were converted to triangle meshes using the marching cubes diviso, were converged in matrix laboratory (The MathWorks Inc,<br>algorithm implemented in matrix laboratory (The MathWorks Inc, Natick, Mass)<sup>27</sup> to allow for visualization of the 3D mandible.<sup>2</sup> The 3D meshes were visually inspected to carefully evaluate for regions that needed manual editing. Mandibles with artifacts were converted into Analyze 12.0 software-compatible object map file format for researchers to manually edit anatomic inaccuracies such as regions that were oversegmented and needed removal, or regions that were undersegmented and needed "patch-up" or addition of voxels. An example of the postprocessing editing is shown in Figure 3.

#### Cluster Computing

This pipeline is designed to work with cluster computing resources because of the need to segment a large amount of input data, where a parallel computing environment allows more resources to run multiple template-based CT image registration jobs at the same time. It is, however, not limited to the environment described in this study if appropriate configurations were made to ensure sufficient computing power. Using a parallel strategy, the registration and compositing steps of the SAMS pipeline were entirely automatic, and completed using the high-throughput computing (HTC) resources—HTCondor—offered by the Center of High-Throughput Computing at the University of Wisconsin-Madison. Each of the 54 nonlinear diffeomorphic registrations was submitted to HTCondor as an independent job and assigned to Linux machines with requirements set at a minimum of 1 central processing unit, 6GB disk space and 4GB memory. These jobs were coordinated using the DAGMan (Directed Acrylic Graph Manager) meta-scheduler for HTCondor to ensure that the compositing step would only be initiated when all 54 registration jobs were successful.<sup>29</sup>

#### Segmentation Accuracy Evaluation

To evaluate the accuracy of the automatic portion of our SAMS pipeline, defined as the process of section 2.4.2 that was executed by nonlinear diffeomorphic registrations and its subsequent compositing step, we carried out quantitative and qualitative assessments using the cases in group II (described in section 2.1), where each of the 20 cases had both a SAMS-processed mandible and a manually segmented mandible. All statistical analyses

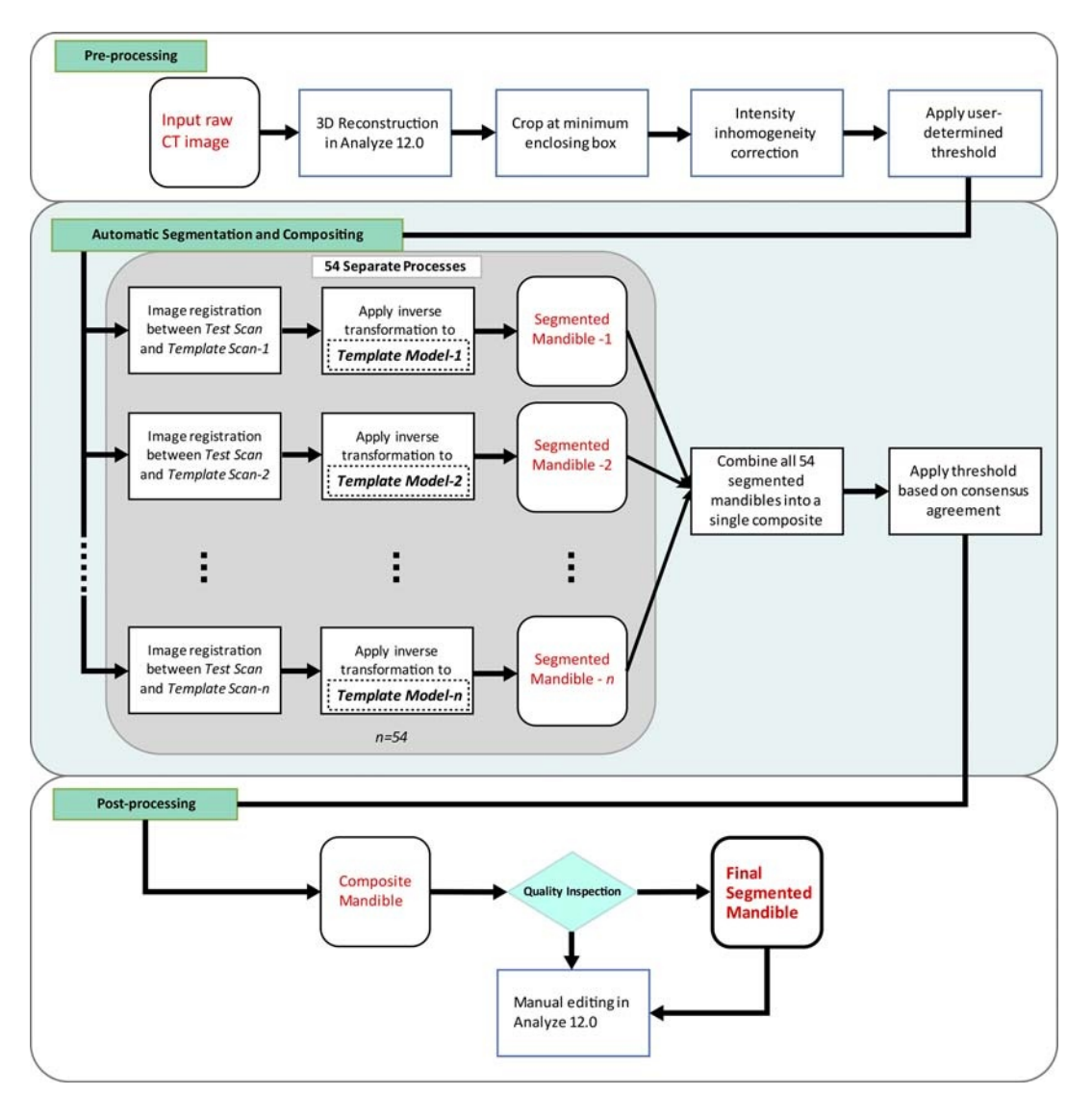

FIGURE 2. Flowchart of the SAMS pipeline. Preprocessing, an input raw CT image is reconstructed in 3D, cropped at its minimum enclosing box, and corrected for intensity inhomogeneity. A predetermined global threshold (Hounsfield Unit, HU) is applied. See text for details. Automatic segmentation and compositing, the preprocessed input CT image (test scan) is run through 54 separate ANTs-based nonlinear diffeomorphic registration processes. Each of the 54 processes results in its respective segmented mandible. The segmented mandibles are then composited into a single composite. Postprocessing, the composite mandible is inspected to determine if manual editing in Analyze 12.0 is necessary. The gray-shaded box represents the automatic segmentation process with n=54. Figure 2 can be viewed online in color at www.jcat.org.

hereinafter were carried out with matrix laboratory<sup>27</sup> and R packages (R Foundation for Statistical Computing, Vienna, Austria).30

# Quantitative Assessment

We compared the accuracy of SAMS-processed mandibles with the manually segmented mandibles by computing (1) the overlap probability using a modified version of the Dice coefficient, $3<sup>1</sup>$  which is a similarity measure, (2) the intraclass correlation coefficients  $(ICC)^{32}$  of the segmented mandibles' volumetric measurements as a measure of similarity, and (3) the Bland-Altman analysis to assess agreement of the volumetric measurements from the  $2$  methods.<sup>33</sup>

To estimate the overlap probability between mandibles segmented using automatic and manual segmentation techniques, we computed the Dice coefficient defined as

$$
D(A, B) = \frac{2 |A \cap B|}{|A| + |B|}
$$

where  $|A|$  and  $|B|$  are size of the individual objects and A B is the size of the intersection or the overlap of the object. $31$  The definition of the Dice coefficient has been extended for multiple objects as follows. Given *n* objects  $A_1, A_2, \ldots, A_n$ , the Dice coefficient is defined as

$$
D(A_1, A_2, \cdots, A_n) = \frac{n|A_1 \cap \cdots \cap A_n|}{|A_1| + \cdots + |A_n|}
$$

The Dice coefficient gives number between 0 and 1 and provides the measure of overlap between the objects. If we further

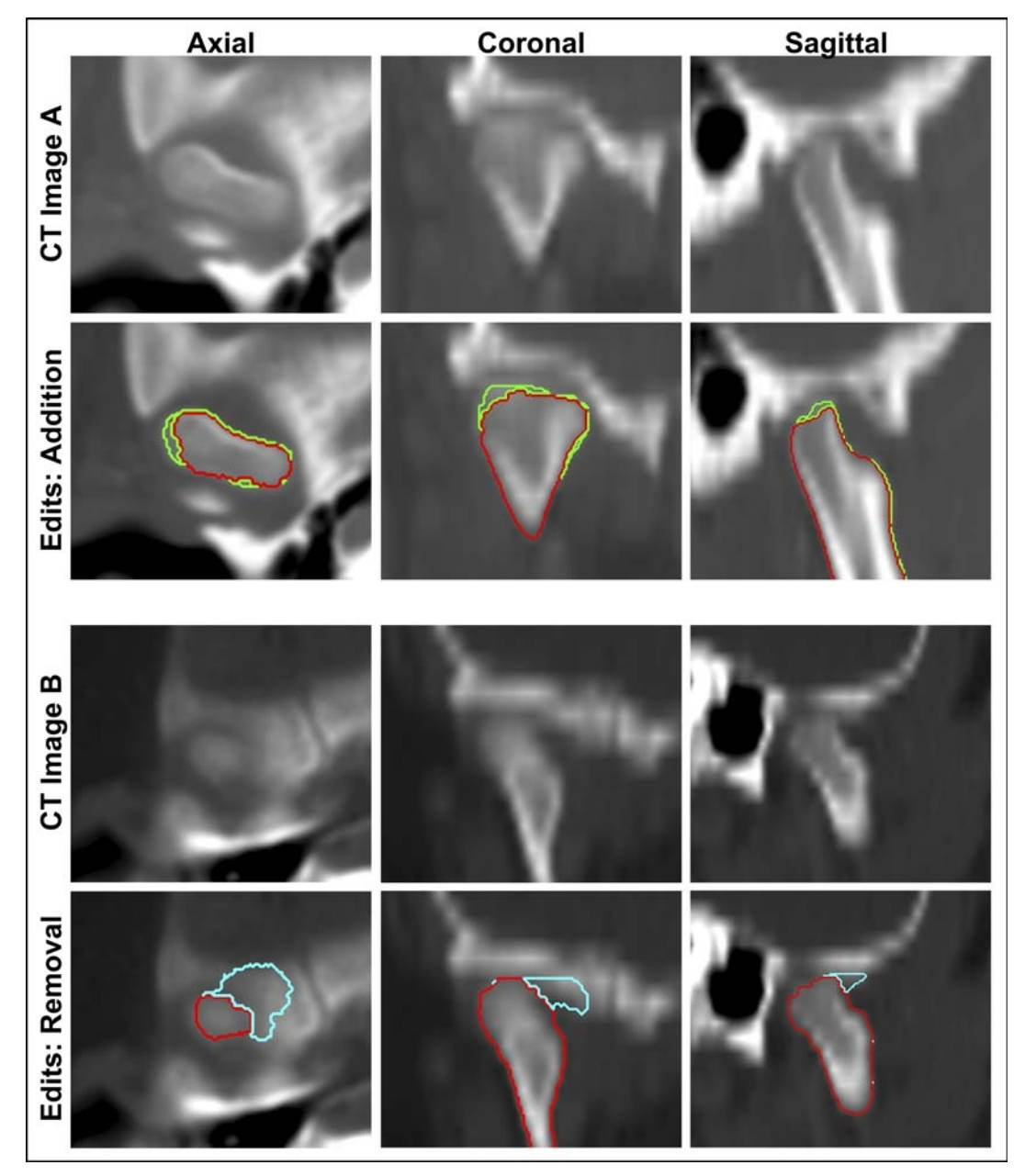

FIGURE 3. Examples of postprocessing addition and removal of voxels for undersegmented and oversegmented regions displayed in all 3 orientations. Top panel: CT image A displays the TMJ region of a male case (aged 13 years 10 months). The inner outline represents the automatically segmented condyle region while the outer outline represents the voxel additions edited manually by a trained researcher. Lower panel: CT image B displays the TMJ region of another male case (aged 2 years and 5 months). The outer brighter outline represents the over‐segmented region, originally segmented automatically, but edited for removal manually by a trained researcher. Figure 3 can be viewed online in color at www.jcat.org.

normalize the object size such that  $|A_1| = |A_2| = ... |A_n| = 1$ , then the Dice coefficients can be written as

$$
D(A_1, A_2, \cdots, A_n) = |A_1 \cap A_2 \cap \cdots \cap A_n|
$$

The Dice coefficient can be viewed as the overlap probability of binary segmentations, and a measure of the overall accuracy of segmentation. Comparing only between the manually segmented and automatically segmented mandible, as  $|A_1|$  and  $|A_2|$  respectively, the closer the resulting values was to 1, the better agreement existed between the 2 mandibles.

In addition to the previously described measure of overlap, the similarity between the 2 sets of 3D mandible volumes was assessed by computing the ICC using a 2-way mixed model with single measure of consistency.<sup>32</sup> Intraclass correlation coefficients also used a range of 0 to 1, where the closer the value to 1, the higher the similarity/reproducibility. For this study, we considered an ICC value greater than 0.75 as excellent, values between 0.5 and 0.75 as acceptable, and values less than 0.49 as not acceptable.

Because we did not set a priori ground truth for this study but assumed the manual segmentation as a "reference standard," the Bland-Altman method was also used to provide a downstream assessment of the difference and agreement of volumes produced using the 2 segmentation techniques.<sup>33</sup> Bland-Altman is able to infer correlational information of the 2 sets of measurements without requiring a reference standard to be established a priori, which is ideal for our data set, where manual segmentations have known limitations.<sup>34</sup>

#### Qualitative Assessment

For the qualitative assessment, we developed a rating scale to rate the general or overall accuracy of the mandible models, as well as specific mandibular regions that can be problematic for modeling. Figure 4 shows the major mandibular regions using 3 SAMS-processed male mandible models aged 2 years 10 months, 10 years 11 months, and 18 years 10 months, highlighting major developmental changes in size and shape. The rating scale ranged from 1 to 5, with higher numbers representing more accuracy with respect to the original scan. Appendix A shows the rating scale used to rate 2 general categories for overall mandible accuracy and usability for anatomical landmark placement, and to determine the models' general use. Appendix A also shows the scale used to rate 3 region-specific categories, namely the teeth, the condyles, and the coronoid processes with detailed descriptions of the 1 to 5 ratings for each region.

Two raters who were experienced in segmenting mandibles from CT scans independently rated a total of 40 models from the 20 subjects in group II. Raters were blinded to whether the mandible models were automatically segmented (SAMS-processed mandibles that were segmented through the automatic portion of the pipeline and have yet to be processed through the final postprocessing step) or manually segmented. Intraclass correlation coefficients, used in the previous section to compare volumetric measurements, is a typical measure to assess reliability of multiple raters examining the same set of data.<sup>35</sup> It was therefore used again to conduct a reliability analysis between the 2 raters based on a 2-way mixed model with average measure of consistency. The ICC between the 2 raters was calculated for each of the general and specific regions of interest to determine if the ratings of the 2 segmentation methods were reliably similar among raters.

#### RESULTS

# Accuracy Evaluation: Quantitative Results

Using the 20 CT studies in group II, the average similarity overlap between the manually segmented mandibles and automatically

segmented mandibles, as measured by the modified Dice coefficient, was 0.976 (SD, 0.106) indicating very high segmentation accuracy. Average similarity overlap for male cases was 0.977 (SD, 0.103), and for female cases was 0.974 (SD, 0.110). Figure 3 displays the modified Dice coefficient values as a function of age for each of the 20 mandibles. All male and female cases show a high Dice coefficient reflective of over 95% segmentation accuracy (Fig. 5).

The ICC for volume between manual and automatic segmentation methods was 0.998 (P<0.001; 95% confidence interval, 0.996–0.999), showing high level of agreement (99%) for volume measurements between mandibles segmented using 2 different methods. The regression line between the 2 methods also showed good agreement between volumes obtained from manual and automatic segmentation as seen in Figure 6A. The Bland-Altman plot showed a slight oversegmentation effect of  $0.14 \text{ cm}^3$  between volumes of automatically segmented mandibles and manually segmented mandibles, but otherwise showed a small range of differences with most data points placed within the limits of agreement (Fig. 6B).

#### Accuracy Evaluation: Qualitative Results

Tables 1 and 2 provide a summary of the ratings and ICC for the general and region-specific ratings. Qualitative analysis findings show a generally favorable view of both manually and automatically segmented mandibles. For interrater reliability between the 2 raters, the ICC value was 0.73 ( $P < 0.001$ ), which is considered to be acceptable/good reliability.

Mean ratings across all rating categories, mandibles, and between raters revealed an average score of 3.71 (SE, 0.11) for the automatically segmented mandibles, and a score of 4.40 (SE, 0.06) for the manually segmented models, where both values were rated on a scale of 1 to 5. Of the 3 mandible regions set for comparison, for manually segmented mandibles, the coronoid processes showed the highest ratings, with a mean score of 4.88 (SE, 0.06), whereas for automatically segmented mandibles, the teeth region had the highest ratings, with a mean score of 4.15 (SE,0.20). The condyles had the lowest ratings for both segmentation methods, with a mean score of 3.03 (SE, 1.25) for automatically segmented mandibles and a mean score of 4.05 (SE, 0.66) for manually segmented mandibles.

Ratings on the general shape of the mandible had an ICC of 0.771 ( $P = 0.001$ ), indicative of high agreement between raters for the overall shape of the mandibles generated between the 2

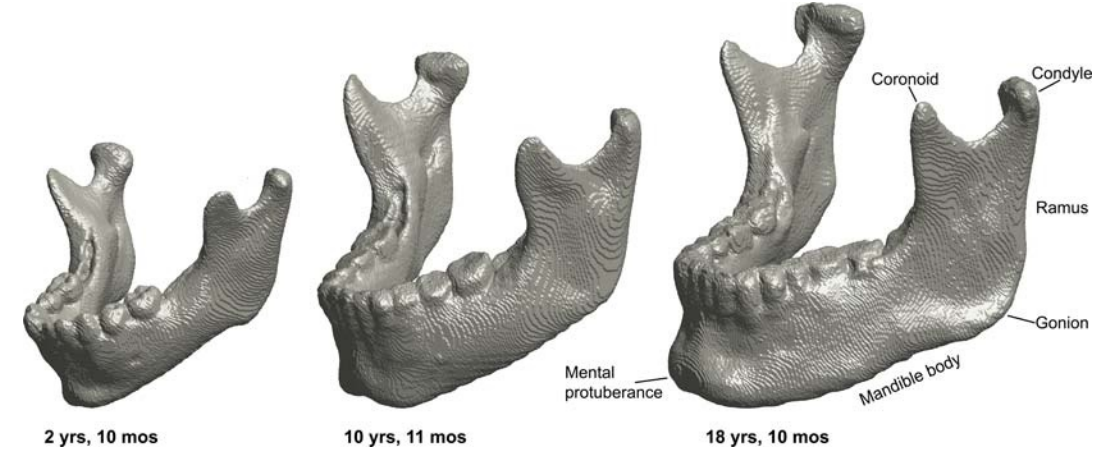

FIGURE 4. Three-dimensional models of 3 male SAMS postprocessed mandibles at ages 2 years 10 months (left), 10 years 11 months (middle), and 18 years 10 months (right), showcasing the developmental changes in size and shape. The characteristic downward and forward growth of the mandible is well depicted with the increased length of the ramus, length of the mandible body, and protrusion of the mental protuberance. Note also the changes in the location of the gonion relative to the condyle.

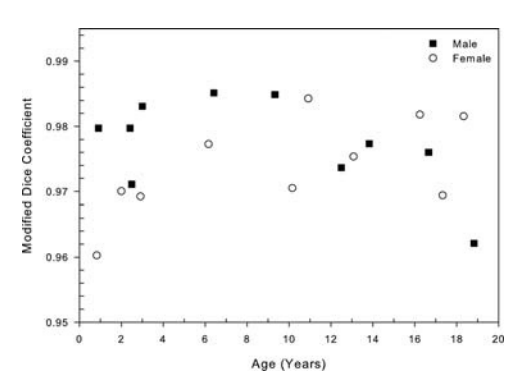

FIGURE 5. Overlap probability between manually and automatically segmented mandibles for each of the 20 mandibles in group II using the measure of modified Dice coefficient as a function of age. Mean value of similarity measure is 0.976 (SD, 0.106), with a range of 0.960 to 0.985. See text for details.

segmentation methods. However, the low agreement for coronoid processes and condyles implies that these regions are different between the 2 segmentation methods. Similarly, ratings on the usability for landmark placement also showed that the automatically segmented mandibles had lower usability compare to manually segmented mandibles (mean score of 3.70, SE=0.23 vs. mean score of 4.50, SE=0.12).

#### Computational Cost

The average disk usage for each registration and compositing job ranged from 4 to 20 GB, whereas memory usage ranged from 1 to 10 GB. The average computational time for each registration job was around 3 hours. The time needed to segment a mandible for 1 input test scan (54 registration jobs plus 1 compositing job) ranged from 3 to 8 hours, depending on the pooling and coordination schedule as described in section 2.4, because registration jobs were submitted and run in parallel. The automatic portion of the pipeline was completed in less than 12 hours for all 20 of the preprocessed test scans. The total duration of segmenting whole mandibles from 20 subjects, including the manual preprocessing and postprocessing steps, was between 16 and 18 hours.

#### **DISCUSSION**

This study documents the steps used for an easy-to-build SAMS pipeline and to document its performance in maintaining high precision of anatomical accuracy with minimal experimental bias. Quantitative assessments indicate that the SAMS pipeline presented here is able to consistently produce 3D mandible models with less variability and of the same quality as mandible models generated manually by trained researchers. The difference in overlap and volume measurements between manually and automatically segmented mandibles indicated high agreement between mandibles from these 2 segmentation methods. As for qualitative assessment, the 2 raters generally favored the manually segmented mandibles over the automatically segmented models. Ratings evaluating the overall shape and usability of the models also favored the manually segmented mandibles, but indicated fair ratings for automatically segmented mandibles.

Differences between the 2 segmentation methods can be clearly visualized in Figures 7 and 8, with superimposition of an automatically segmented mandible on the manually segmented mandible from the same case. The overall body is similar except in the condyles, coronoid processes, and teeth, further confirming our expectation that automatic segmentations are lacking in these 3 regions, most evidently in condyles because of bone density ambiguity in the TMJ. Manual editing of 3D models presented the full anatomy, but showed condyles with irregular surfaces and superior borders. Automatic segmentation methods could render condyles with even surfaces, but often overestimated or underestimated the surfaces, requiring manual editing to fix the absent or additional voxels, as seen in Figure 3. Similarly, automatic segmentation typically underestimated the coronoid processes, likely because of lower bone density, and needed postprocessing for enhancement. The manually segmented mandible captured a better-defined anatomy of the condyles and coronoid processes, but showed rather irregular teeth edges and borders (Fig. 7). In the dental region, automatic segmentation seemed to undersegment but more closely outlined the teeth borders than the manually segmented teeth region (Fig. 7). The lower ratings of the automatically segmented dental region were likely due to dental artifacts that had to be manually edited during postprocessing.

The small difference in volume between the mandibles segmented using the 2 different methods suggested that the SAMSprocessed mandibles, even before postprocessing, are comparable with manually segmented mandibles. Thus, the automatic portion of the SAMS pipeline presented in this study successfully produce mandible models that closely approximate manually-segmented mandible models, and only require minimal postprocessing in

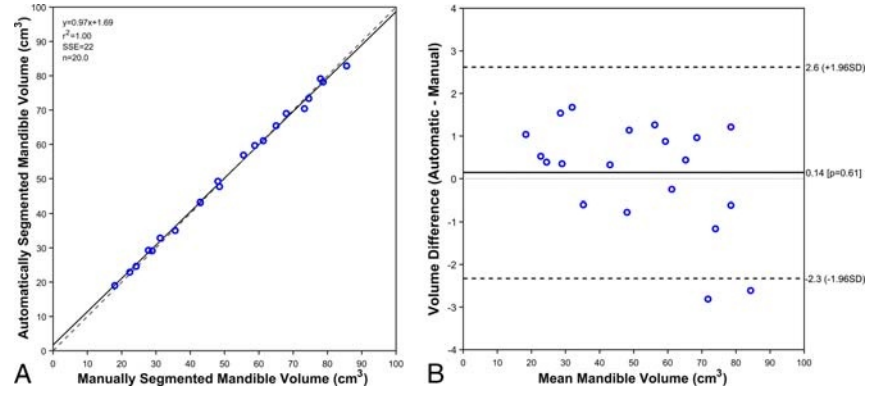

FIGURE 6. Results of the regression (6A, left panel) and Bland-Altman analysis (6B, right panel). A, The linear regression plot between volumetric measurements of the 20 mandibles segmented automatically using SAMS pipeline, and the manually segmented mandibles. Solid line is the line of best fit, the dashed line is the identity line. B, The Bland-Altman scatter plot representing the difference between mandible volumes obtained from manual and automatic segmentation methods. Solid line is the mean difference (0.14 cm<sup>3</sup>,  $P = 0.61$ ) the dashed lines are 2 SDs away from the mean difference (SD, ±1.96). Figure 6 can be viewed online in color at www.jcat.org.

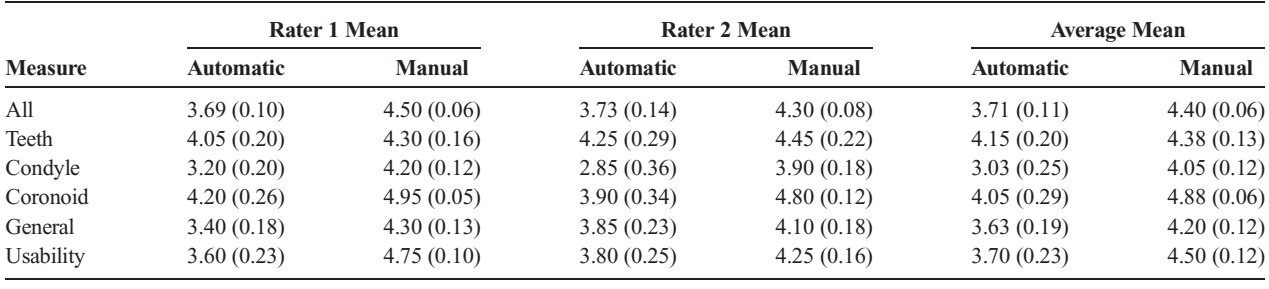

TABLE 1. Ratings for Automatic and Manual Segmentation: Mean of Ratings (1–5; low–high) Placed by 2 Raters Across 20 Mandibles of Each Methods

See Appendix A for definition of ratings.

All values are in form of mean (SE).

limited regions. Such a pipeline provides more consistency in the segmentation of the mandibular structure from CT imaging studies, and reduces the effort needed to produce highly accurate mandible models.

The processing of all 20 cases in group II through the SAMS pipeline, from preprocessing, automatic segmentation, and postprocessing took only around 16 to 18 hours, in comparison with manual segmentation of all 20 cases, which could take over 80 hours for a trained researcher to complete. Because the registration jobs are parallelizable, increasing the number of imaging studies to be processed for each job submission does not necessarily increase the processing time, making such automatic registration appealing for studies that require large sample sizes. Moreover, there may be potential for further automation to replace the manual preprocessing steps, further increasing the efficiency of the method.

The high success rate of the SAMS pipeline in this study is in part due to the reference template parameters optimized for the age range of our data set, but this pipeline can be easily modified to better meet user needs and preferences. For example, the reference templates can be modified to become age specific or population based by switching out the 54 reference templates and replaced with cases adjusted to different age range or cases of a specific disordered group.

The ultimate purpose in developing the SAMS pipeline was to make it feasible to conduct a large-scale, across-the-lifespan analysis of human mandibular growth using a multidimensional perspective. Such knowledge will not only help advance the understanding on typical mandibular growth where developmental sexual dimorphism of the mandible emerges, but also make it feasible to establish a normative reference for clinical application. Examples of the latter include assessment of typical growth or deviation from typical growth,<sup>36</sup> planning for orthodontic

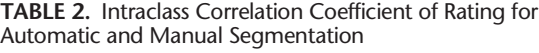

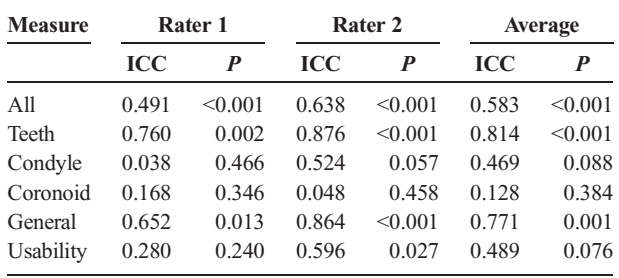

© 2017 Wolters Kluwer Health, Inc. All rights reserved.  $\Box$  and  $\Box$  and  $\Box$  and  $\Box$  [www.jcat.org](http://www.jcat.org)  $\Box$  313

treatment<sup>10</sup> or surgical reconstruction,<sup>37</sup> as well as predictions necessary in the forensic sciences.<sup>38</sup> Similar segmentation pipelines applied to other structures of interest could make large-scale studies more feasible by reducing the time and effort required to produce accurate 3D anatomical models.

# **CONCLUSIONS**

The SAMS pipeline we describe in this article performed well, with a significant reduction in the number of man-hours spent segmenting cases, although some cases required manual inspection and touching up. The pipeline is easy to configure for different age and disease groups, as well as different anatomical structures. Users can adjust the parameters and reference templates as needed according to their study focus. The assessment in this study showed that the pipeline is efficient and able to

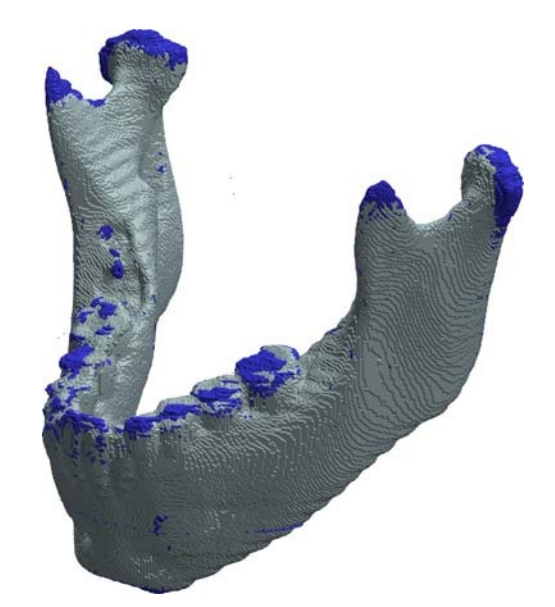

FIGURE 7. Three-dimensional superimposition of surface models of an automatically generated mandible segmentation (light gray) over a manually created mandible segmentation (darker shade) of a female case at the age of 6 years 2 months. The automatic segmentation had no manual adjustment applied. This example shows that manual segmentation captures the anatomy in coronoid processes and condyles better, but produces an uneven surface in the teeth region. The modified Dice coefficient for this case was 0.977 (SD, 0.104). Figure 7 can be viewed online in color at www.jcat.org.

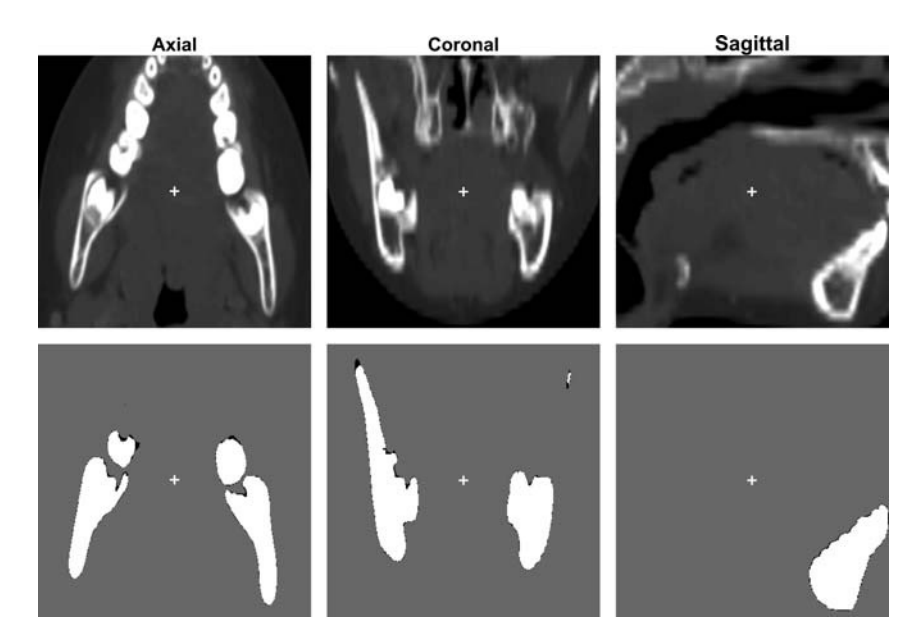

FIGURE 8. Two-dimensional superimposition of the mandible described in Figure 2 lining up against its raw CT images in all 3 anatomical views. Second rows represented overlaps of automatically segmented mandible (white) and manually segmented mandible (black) of a female case at the age of 6 years 2 months. Modified Dice coefficient in this case is 0.977 (SD, 0.104). The crosses in each image represent the center of the minimal enclosing box that contains the mandible.

produce accurate 3D mandible models, permitting large-scale segmentation of mandibles for development-focused surface morphological study in the future. Further investigation is warranted into the performance of the SAMS pipeline to accurately segment mandibles from imaging studies of older adults or of atypically developing mandibles, such as from individuals with Down syndrome.

#### ACKNOWLEDGMENTS

The authors thank Katelyn Kassulke Tillman and Abigail Lamers for serving as raters; Simon Lank for assistance in the development and testing of the pipeline parameters; Ellie Fisher, Chantal Van Ginkel, and Courtney Miller for assistance in the preprocessing steps and quality assurance checks at different stages of the pipeline. We also thank Lauren Michael of the Center of High-Throughput Computing at the University of Wisconsin-Madison for the support and guidance she provided for the cluster computing portion of this pipeline. Finally, we are grateful to Jacqueline Houtman for comments on an earlier version of this manuscript.

#### **REFERENCES**

- 1. Ezzat KA, Kandil AH, Fawzi SA. A novel computerized system to simulate orthodontic treatment plan. Int J Appl Eng Res. 2016;11:5673–5681.
- 2. Moreno S, Caicedo S, Strulovic T, et al. Inferior maxillary bone tissue classification in 3D CT images. Berlin, Heidelberg: Paper presented at: 2010 International Conference on Computer Vision and Graphics; 2010.
- 3. Rueda S, Gil JA, Pichery R, et al. Automatic segmentation of jaw tissues in CT using active appearance models and semi-automatic landmarking. Med Image Comput Comput Assist Interv. 2006;9(pt 1):167–174.
- 4. Abdi AH, Kasaei S, Mehdizadeh M. Automatic segmentation of mandible in panoramic x-ray. J Med Imaging (Bellingham). 2015;2:044003.
- 5. Andresen PR, Bookstein FL, Conradsen K, et al. Surface-bounded growth modeling applied to human mandibles. IEEE Trans Med Imaging. 2000;19: 1053–1063.
- 6. Coquerelle M, Bookstein FL, Braga J, et al. Sexual dimorphism of the human mandible and its association with dental development. Am J Phys Anthropol. 2011;145:192–202.
- 7. Hilger KB, Larsen R, Wrobel MC. Growth modeling of human mandibles using non-euclidean metrics. Med Image Anal. 2003;7:425–433.
- 8. Reynolds M, Reynolds M, Adeeb S, et al. 3-D volumetric evaluation of human mandibular growth. Open Biomed Eng J. 2011;5:83–89.
- 9. Chung MK, Qiu A, Seo S, et al. Unified heat kernel regression for diffusion, kernel smoothing and wavelets on manifolds and its application to mandible growth modeling in CT images. Med Image Anal. 2015;22:63–76.
- 10. Jacob HB, Buschang PH. Mandibular growth comparisons of class I and class II divisions 1 skeletofacial patterns. The Angle Orthodontist. 2014; 84:755–761.
- 11. Smartt JM Jr, Low DW, Bartlett SP. The pediatric mandible: II. Management of traumatic injury or fracture. Plast Reconstr Surg. 2005; 116:28e–41e.
- 12. Krarup S, Darvann TA, Larsen P, et al. Three-dimensional analysis of mandibular growth and tooth eruption. J Anat. 2005;207:669–682.
- 13. Björk A, Skieller V. Normal and abnormal growth of the mandible. A synthesis of longitudinal cephalometric implant studies over a period of 25 years. Eur J Orthod. 1983;5:1–46.
- 14. Gamboa A, Cosa A, Benet F, et al. A semiautomatic segmentation method, solid tissue classification and 3d reconstruction of mandible from computed tomography imaging for biomechanical analysis. 2012 9th IEEE International Symposium on Biomedical Imaging (ISBI); Barcelona: May, 2012.
- 15. Barandiaran I, Macia I, Berckmann E, et al. An automatic segmentation and reconstruction of mandibular structures from CT-data. In: Corchado E, Yin H, eds. Intelligent Data Engineering and Automated Learning - Ideal. vol. 5788. Heidelberg: Springer; 2009:649–655.
- 16. Brandariz M, Barreira N, Penedo MG, et al. Automatic segmentation of the mandible in cone-beam computer tomography images. Paper presented at: 2014 I.E. 27th International Symposium on Computer-Based Medical System; 2014.
- 17. Gollmer S, Buzug M. Fully automatic shape constrained mandible segmentation from cone-beam CT data. Paper presented at: 9th IEEE International Symposium on Biomedical Imaging (ISBI); Barcelona; 2012.
- 18. Wang L, Chen KC, Gao Y, et al. Automated bone segmentation from dental CBCT images using patch-based sparse representation and convex optimization. Med Phys. 2014;41:043503.
- 19. Vorperian HK, Wang S, Chung MK, et al. Anatomic development of the oral and pharyngeal portions of the vocal tract: an imaging study. J Acoust Soc Am. 2009;125:1666-1678.
- 20. Kelly MP, Vorperian HK, Wang Y, et al. Characterizing mandibular growth using three-dimensional imaging techniques and anatomic landmarks. Arch Oral Biol. 2017;77:27–38.
- 21. Analyze 12.0 [computer program]. Overland Park, Kansas: AnalyzeDirect.
- 22. Whyms BJ, Vorperian HK, Gentry LR, et al. The effect of computed tomographic scanner parameters and 3-dimensional volume rendering techniques on the accuracy of linear, angular, and volumetric measurements of the mandible. Oral Surg Oral Med Oral Pathol Oral Radiol. 2013;115:682–691.
- 23. Jenkinson M, Beckmann CF, Behrens TE, et al. FSL. Neuroimage. 2012; 62:782–790.
- 24. Yushkevich PA, Piven J, Hazlett HC, et al. User-guided 3D active contour segmentation of anatomical structures: significantly improved efficiency and reliability. Neuroimage. 2006;31:1116–1128.
- 25. Tustison NJ, Avants BB, Cook PA, et al. N4itk: improved N3 bias correction. IEEE Trans Med Imaging. 2010;29:1310–1320.
- 26. Avants BB, Tustison NJ, Song G, et al. A reproducible evaluation of ants similarity metric performance in brain image registration. Neuroimage. 2011;54:2033–2044.
- 27. MATLAB [computer program]. Version 9.0.0. Natick, Massachusetts: The MathWorks Inc.
- 28. Lorensen WE, Cline HE. Marching cubes: a high resolution 3D surface construction algorithm. Proceedings of the 14th Annual Conference on Computer Graphics and Interactive Techniques; 1987.
- 29. Couvares P, Kosar T, Roy A, et al. Workflow in condor. In: Taylor IJ, Deelman E, Gannon DB, et al, eds. Workflows for e-science. Springer Press; 2007.
- 30. R: A language and environment for statistical computing [computer program]. Vienna, Austria: R Foundation for Statistical Computing; 2015.
- 31. Dice LR. Measures of the amount of ecologic association between species. Ecology. 1945;26:297–302.
- 32. Shrout PE, Fleiss JL. Intraclass correlations: Uses in assessing rater reliability. Psychol Bull. 1979;86:420–428.
- 33. Chung D, Chung MK, Durtschi RB, et al. Measurement consistency from magnetic resonance images. Acad Radiol. 2008;15:1322–1330.
- 34. Bland JM, Altman DG. Applying the right statistics: analyses of measurement studies. Ultrasound Obstet Gynecol. 2003;22:85–93.
- 35. Koch GG. Intraclass correlation coefficient. 4th ed. New York, NY: John Wiley & Sons; 1982.
- 36. Bjork A. Prediction of mandibular growth rotation. Am J Orthod. 1969; 55:585–599.
- 37. Xia JJ, Shevchenko L, Gateno J, et al. Outcome study of computer-aided surgical simulation in the treatment of patients with craniomaxillofacial deformities. J Oral Maxillofac Surg. 2011;69:2014–2024.
- 38. Abduo J, Bennamoun M. Three-dimensional image registration as a tool for forensic odontology: a preliminary investigation. Am J Forensic Med Pathol. 2013;34:260–266.

# APPENDIX A: Mandible Segmentation Rating Scale: Qualitative Assessment

This form contains the rating descriptions for the different mandibular regions of interest.

# General Ratings

# **Overall**

General rating based on entire model, taking into account ratings for teeth, condyle, and coronoid, as well as any discontinuity in the rest of the model.

## Landmarking

General rating based on ability to accurately place landmarks, using model as the main reference.

# Region-Specific Ratings

# Teeth

- 1-Individual teeth are not discernable or missing, unable to place any landmarks
- 2-Front teeth discernable, still unable to identify individual molars, *able to place some landmarks*
- 3-Front teeth and posterior point of last erupted molar visible, superior and lateral borders of teeth still messy and/or small portions missing, able to place all landmarks (endomolare, sublingual fossa, posterior dental border)
- 4-All individual teeth discernable, superior border still messy, able to easily place all landmarks

5-All individual teeth discernable, clean superior borders, able to easily place all landmarks

# **Condyles**

- 1-Large portions of superior and/or lateral borders of condyle obviously missing, *unable to place any landmarks*
- 2-Model contains full condyle but includes large amount of surrounding tissue that should easily have been removed, able to place some landmarks
- 3-Superior and lateral borders rough, but generally visible and/or missing small portions of condyle, such that the borders do not match the true anatomy/DICOM, able to place all landmarks
- 4-Clean lateral condyle borders, superior borders of condyle may be slightly rough, able to easily place all landmarks
- 5-Superior and lateral borders of both condyle and coronoid clean and clearly visible, able to easily place all landmarks

#### Coronoid Processes

- 1-Coronoid process missing, unable to place any landmarks
- 2-Parts of coronoid process obviously cut-off, able to place some landmarks
- 3-Model contains full coronoid but includes some surrounding tissue that should easily have been removed and/or missing small sections of the coronoid, such that the borders do not match the true anatomy/DICOM, able to place all landmarks
- 4-Superior and lateral borders slightly rough, but generally visible, able to easily place all landmarks

5-Full coronoid process clean and fully visible, able to easily place all landmarks